# **Statistiques sur les termes**

Soit un document \$d\$ :

- constitué de \$K\$ mots \$d[1]\$, …, \$d[i]\$, ….
- appartenant au vocabulaire  $V = \{t_1, \ldots, t_m\}$  constitué de \$m\$ termes.

**Fréquence d'un terme \$t\$ :**

Soit \$t \in V\$ un terme de vocabulaire. On note \$P(X=t)\$ la fréquence d'apparition de ce terme dans le langage  $\lambda$ |mathcal{L}\$ considéré, soit~: \$\$P(X=t) = \frac{|\omega \in \Omega : X=t|}{|\Omega|}\$\$ où \$\Omega\$ représente l'ensemble des productions de termes.

On a par définition~:  $$\sum_{t \in A} P(X=t) = 1$ \$\$

La fréquence empirique du symbole \$t\$ dans le document \$d\$ est donnée par~:

 $$f d(t) = \frac{\left[\{i:d[i] = t\}\}\{d\}\$$ 

où |d| est le nombre de mots dans le document.

## **Corpus de documents**

Soit \$B\$ un corpus de documents, constitué de \$n\$ documents.

La fréquence empirique du terme \$t\$ dans le corpus \$B\$ est donnée par~: \$\$f\_B(t) = \frac{|\{(i,j):d\_i  $\in$   $B, d$  iii] = t\}|}{|B|} \$\$ où |B| est le nombre total de mots dans le corpus.

### **Fréquence locale :**

Le fréquence empirique locale \$f B(t,d)\$ est donnée par : \$\$f B(t,d) = p(X=t|Y=d) = p(t|d)\$\$  $$f(B(t,d) = \frac{1}{i:d \in B,d[i]} = t}]$ {|d|}  $$g \circ \tilde{d}$ |d| est le nombre de mots dans le document  $$d$s$ .

### **Fréquence documentaire**

On appelle **fréquence documentaire** \$g(t)\$ d'un terme \$t\$ la fréquence d'apparition du terme dans les différents documents de la base :

 $$g(t) = p(t \in d)$  \$\$

Fréquence documentaire empirique :

 $$$ \tilde{q}(t) = \frac{|\{d:t \in d\}|}{|B|}$  { $|B|$ }  $$$  avec:

- $\cdot$  \$n =  $|B|\$$ : nombre de documents
- \$|{d:t \in d}|\$ : nombre de documents contenant \$t\$

#### **Information documentaire**

 $$f(t) = -\log 2 g(t) $$ 

 $\bullet$  \$I(t) = 0\$  $\Rightarrow$  aucune information documentaire.

Ainsi, les termes apportant \$I\$ bits d'information permettent de réaliser \$I\$ partitions de la base (pour extraire des sous-ensembles de taille \$|B| / {2^I}\$ )

On remarque que :

- si le terme est présent dans tous les documents, son information documentaire est nulle.
- si le terme est présent dans un seul document, son information documentaire est maximale

On peut de même calculer l'**entropie (documentaire) croisée** de la base comme \$E(I(t))\$ : \$\$H(B)  $= - E(\log 2 p(t \in d)) = - \sum_{t\in V} p(t) \log 2 p(t \in d)$ \$ où p(t) représente la probabilité d'apparition du terme t sur tous les documents de la base.

On note h(t) la **contribution documentaire** du terme t : \$\$h(t) = - p(t) \log\_2 p(t \in d)\$\$

On calcule de même l'**entropie conditionnelle** d'un document d comme \$E(I(t) | d)\$: \$\$H(d) = - E(\log\_2 p(t \in d) | d )\$\$ \$\$= - \sum\_{t\in V} p(t|d) \log\_2 p(t \in d)\$\$ \$\$= - \sum\_{t\in d} p(t|d) \log\_2  $p(t \in d)$ \$\$

On note \$h(t|d)\$ la **contribution documentaire conditionnelle** du terme \$t\$ dans le document  $$d$: $h(t | d) = - p(t|d) \log 2 p(t \in d)$ \$\$

Cette contribution est également appelée : **TF-IDF** ("Term frequency - Inverse document frequency")

From: <https://wiki.centrale-med.fr/informatique/>- **WiKi informatique**

Permanent link: **[https://wiki.centrale-med.fr/informatique/public:algo-txt:statistiques\\_sur\\_les\\_termes](https://wiki.centrale-med.fr/informatique/public:algo-txt:statistiques_sur_les_termes)**

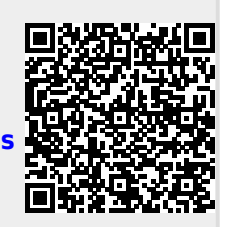

Last update: **2020/04/20 17:27**